## SAP ABAP table BASDLIPS {Structure for the LIPS Application Monitor}

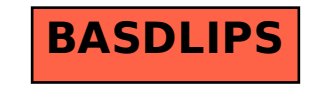